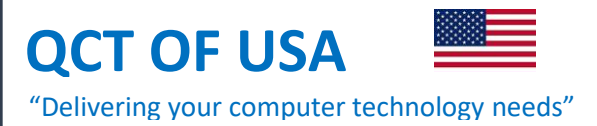

## **THE QCT OF USA PROGRAMS OF STUDY**

## **The Computer Networking Program**

- ➢ Introduction to hardware and software
- $\triangleright$  Data measurement and the WI-FI technology
- ➢ Binary numbers and IP addresses
- $\triangleright$  Subnetting / IP Routing
- ➢ Variable Length Subnetting VSLM / Classful Subnetting
- ➢ Virtual Lan VLAN / Print Sharing
- ➢ The Cisco Router's IOS and Configuration
- ➢ The Open System Interconnection Model
- ➢ Access List STANDARD / EXTENDED
- $\triangleright$  LAN designing and implementation
- $\triangleright$  The 2012 Server installation and configuration

## **The Web development Program Program**

- ➢ Introduction to HTML
- ➢ HTML Tags
- ➢ Paragraphs
- $\triangleright$  The various heading levels
- $\triangleright$  Image Editing
- ➢ Lists Ordered and Unordered
- ➢ Java Script
- ➢ PHP
- ➢ File Transfer Protocol FTP
- ➢ Videos
- $\triangleright$  Font Styles and Colors
- $\triangleright$  Forms

## **The Introduction to Computers program**

- $\triangleright$  The components of a computer HARDWARE
- ➢ The Computer's Operating System
- ➢ The Open System Interconnection Model
- ➢ Data Measurement
- ➢ Microsoft Word
- ➢ Microsoft Excel
- ➢ Microsoft PowerPoint
- $\triangleright$  Usage of a Printer Print / Scan / Copy
- $\triangleright$  The internet and Email
- 

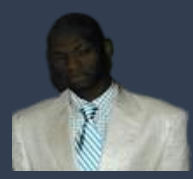

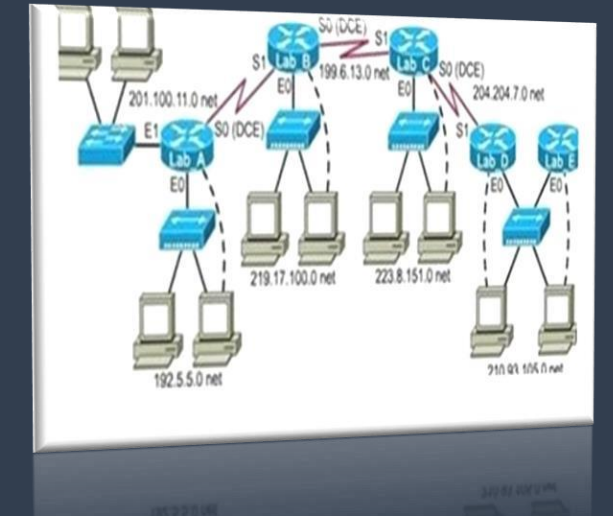

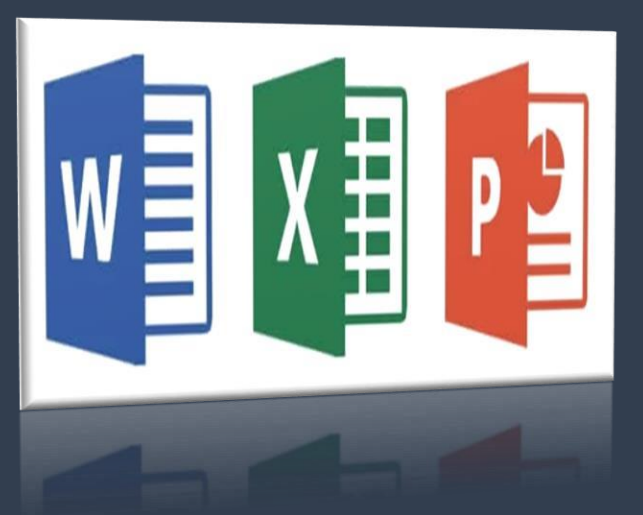